# **sport jogo de aposta**

- 1. sport jogo de aposta
- 2. sport jogo de aposta :bonus casino pokerstars
- 3. sport jogo de aposta :gbet sport aposta online

# **sport jogo de aposta**

#### Resumo:

**sport jogo de aposta : Inscreva-se em ecobioconsultoria.com.br agora e desfrute de recompensas incríveis! Bem-vindo à sua experiência de apostas única!**  contente:

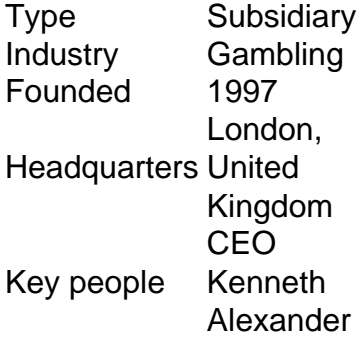

[sport jogo de aposta](/roleta-jogar-gratis-2024-08-08-id-42307.pdf)

#### [aplicativo de aposta ganha](https://www.dimen.com.br/aplicativo-de-aposta-ganha-2024-08-08-id-3277.html)

SportsCenter (SC) é um programa de televisão de notícias esportivas diárias americano e serve como o programa principal e marca da rede de TV a cabo e satélite americana . O show abrange várias equipes esportivas e atletas de todo o mundo e muitas vezes ra destaques de esportes do dia. SportsCentro - Wikipedia pt.wikipedia : wiki ; Sports Center um edifício onde o público pode ir para jogar muitos tipos diferentes de natação,

oxfordleawersdictionaries : definição american\_english

### **sport jogo de aposta :bonus casino pokerstars**

### **sport jogo de aposta**

É impossível instalar um arquivo APK em sport jogo de aposta um dispositivo iOS, uma vez que as plataformas não são compatíveis. No entanto, existem algumas opções que podem ajudar você a ter sucesso.

A primeira opção é realizar o jailbreaking em sport jogo de aposta seu dispositivo iOS, o que lhe permitirá instalar aplicativos que não são oferecidos na App Store. Essa é uma abordagem arriscada, no entanto, uma vez que ela pode danificar seu dispositivo e infringir a garantia do fabricante.

A segunda opção é procurar um APK especialmente desenvolvido para iOS. Embora os arquivos APK sejam geralmente associados a sistemas operacionais Android, é possível encontrar versões otimizadas para iOs. Caso queira instalar um aplicativo Sportingbet no seu iPhone ou iPad, siga os passos abaixo.

# **Como instalar o aplicativo Sportingbet via arquivo APK em sport jogo de aposta um dispositivo iOS**

Confira as instruções abaixo sobre como instalar o aplicativo Sportingbet em sport jogo de aposta seu dispositivo iOS por meio de um arquivo APK. Leia-as cuidadosamente e siga à risca.

- 1. Abra o /betnacional-imagem-2024-08-08-id-11889.html usando o navegador Safari em sport jogo de aposta seu dispositivo iOS.
- 2. Procurar o botão de download no site para como baixar o aplicativo. Seu navegador irá baixar automaticamente o arquivo APK que você precisa em sport jogo de aposta seu dispositivo.
- 3. Navegue até as configurações do seu dispositivo iOS. Vá para "Configurações" > "Geral" > "Gerenciador de Perfis e Dispositivos".
- Toque em sport jogo de aposta "Instalar Perfis" e localize o arquivo de perfil baixado. Toque 4. em sport jogo de aposta "Instalar" para confirmar.
- 5. Após a conclusão, o aplicativo Sportingbet será instalado com sucesso em sport jogo de aposta seu dispositivo iOS.

# **Outras opções para baixar o aplicativo Sportingbet em sport jogo de aposta dispositivos iOS**

Caso ainda esteja hesitante em sport jogo de aposta usar um arquivo APK, há outras maneiras de baixar o aplicativo Sportingbet em sport jogo de aposta seu dispositivo iOS.

- Usar uma /blaze-apostas-diamante-2024-08-08-id-13135.html que permite usar aplicativos APK em sport jogo de aposta dispositivos iOS.
- Verifique se há a possibilidade de uma versão do aplicativo otimizada para dispositivos iOS.
- Esperar por uma atualização do sistema operacional iOS, já que o suporte ao formato APK ●pode ser adicionado no futuro.

Sportingbet é um popular sportbook online que opera em vários países ao redor do mundo. No entanto, a questão permanece se o Sportsinbe está disponível na África Do Sul ou não! História da Sportingbet

A Sportingbet foi fundada em 1997 e desde então se tornou uma das maiores apostas esportivas online do mundo. Sua sede está localizada na cidade de Malta, operando sob licença emitida pela Autoridade para Jogos da Ilha Malta (Malta Gaming Authority).

Disponibilidade na África do Sul

Infelizmente, o Sportingbet não está disponível na África do Sul. O site é bloqueado pelo governo sul-africano e acessálo de dentro da nação pode ser ilegal!

# **sport jogo de aposta :gbet sport aposta online**

Pippa Crerar e Kiran Stacey do Guardian discutem a decisão de Joe Biden sport jogo de aposta se retirar da corrida presidencial dos EUA, bem como o período que Keir Starmer está desfrutando durará. Além disso os conservadores realmente vão esperar até abril para eleger um novo líder?

Como ouvir podcasts: tudo o que você precisa saber

Author: ecobioconsultoria.com.br Subject: sport jogo de aposta

Keywords: sport jogo de aposta Update: 2024/8/8 18:19:38